## 英語「話すこと」調査の進め方(1)

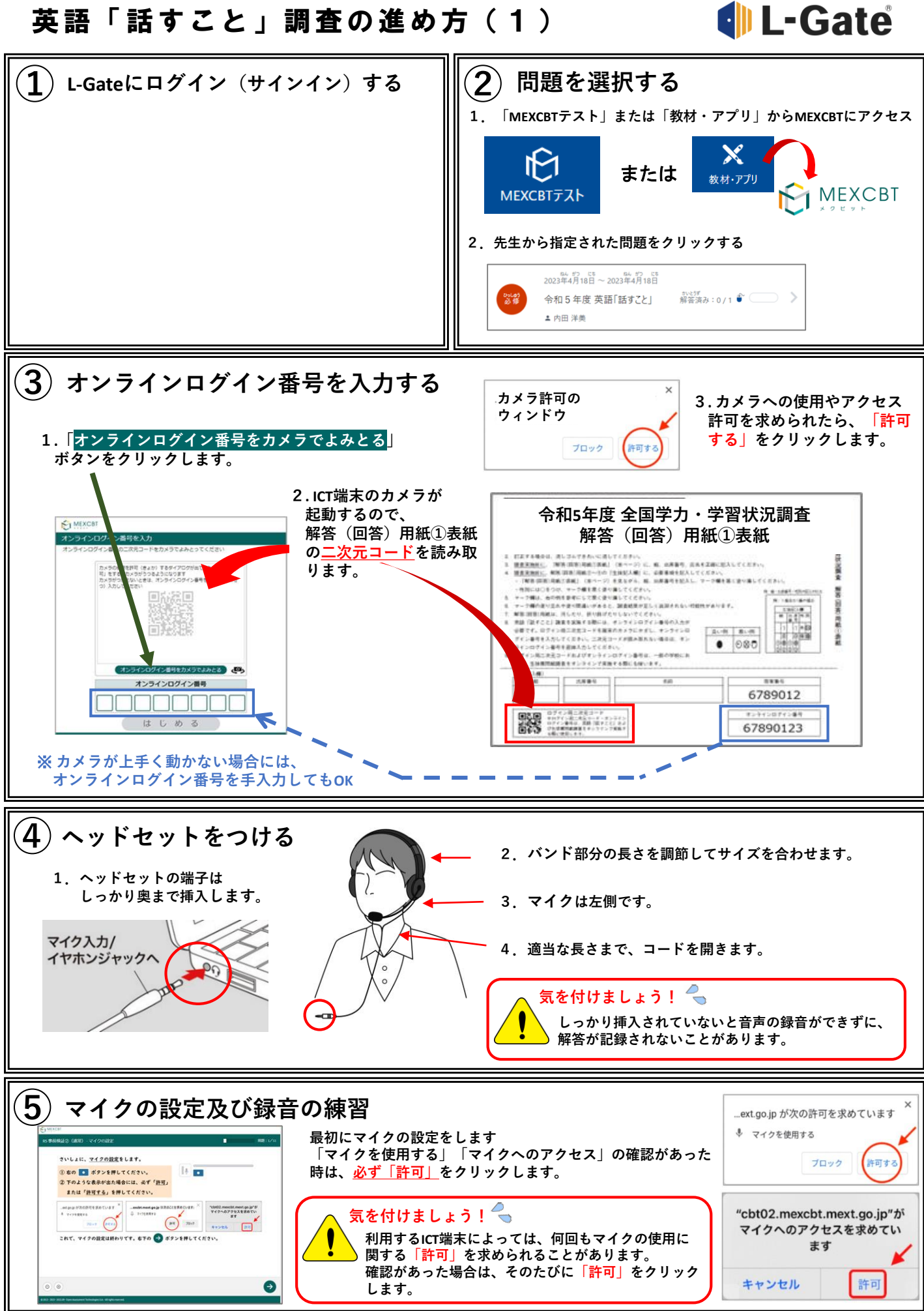

**裏面に続きます**

## **d**l L-Gate

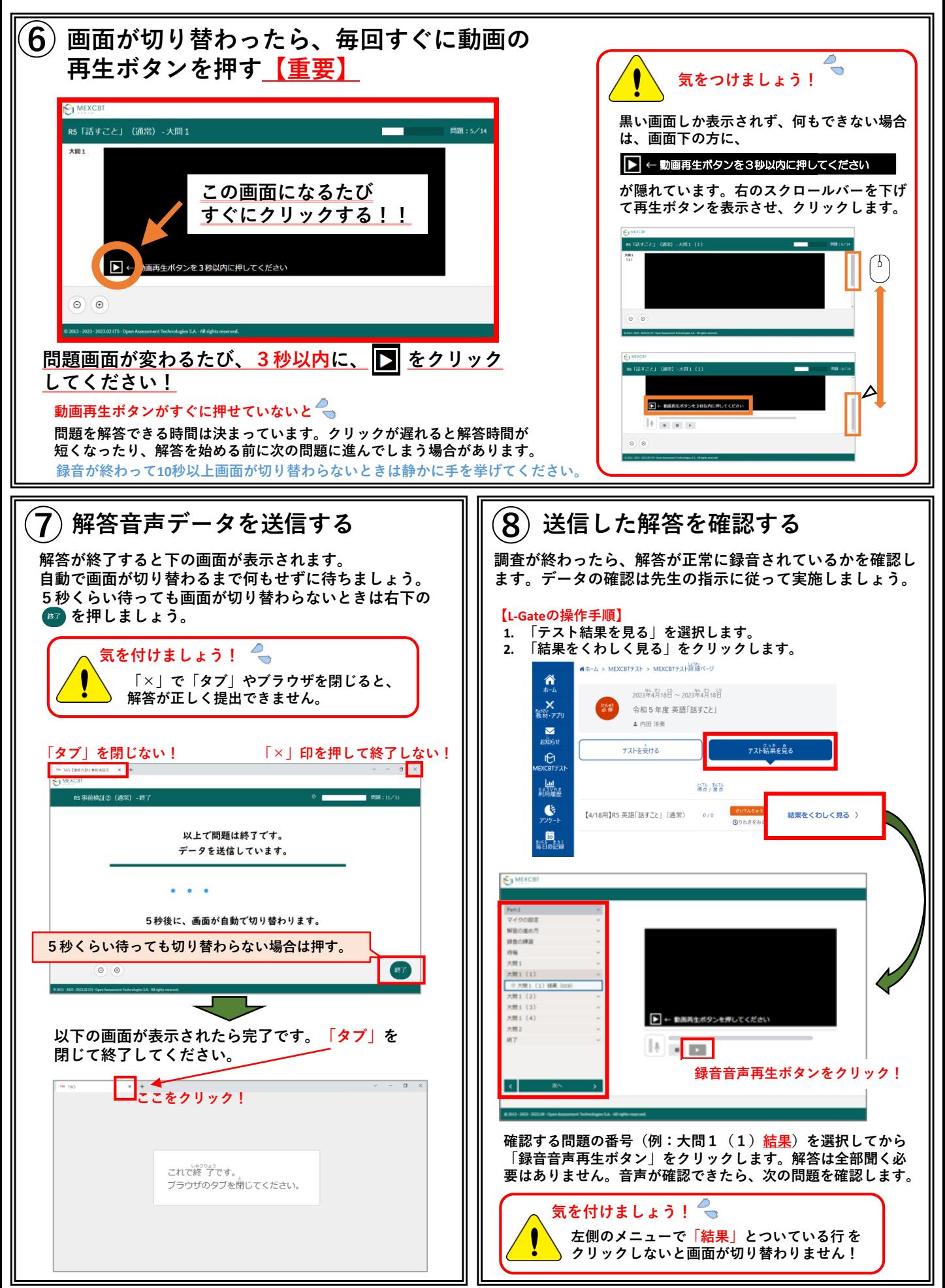